# <span id="page-0-0"></span>Cascading style sheets (CSS) pour XML L3Pro BDISE – XML

### Mathieu Sassolas

IUT de Sénart Fontainebleau Département Informatique

> Année 2016-2017 Cours 2

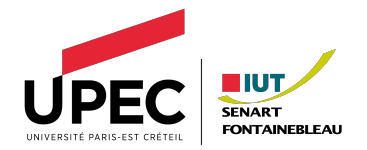

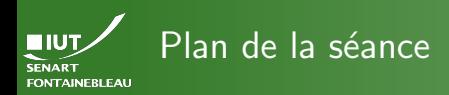

- -
- -

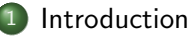

- (2) La sélection des éléments où s'applique le style
	- Définition de style

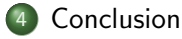

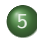

[Mise en application](#page-35-0)

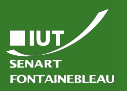

# <span id="page-2-0"></span>Pourquoi du CSS ?

### [Introduction](#page-2-0)

Parce qu'on distingue le fond de la forme.

 $\triangleright$  Parce qu'un fichier XML n'a pas de manière de s'afficher canonique autre que par un arbre :

Aucune information de style ne semble associée à ce fichier XML. L'arbre du document est affiché ci-dessous.

-<br/>bliotheque>  $-$ -livro $\sim$  $-$ cauteurs <prenom>Victor</prenom> <nom>Hugo</nom>  $clauteurs$  $-$ cediteur $\ge$ <prenom>Francois</prenom>  $<$ nom > Didot  $<$ /nom >  $-<sub>addresse</sub>$ À l'angle du quai des Grands-Augustins et de la rue Séguier, à Paris  $<$ /adresse>  $<$ /editeur>  $\langle$ /livre>  $-$  <livre> -<auteur> <prenom>Jean-Claude</prenom>  $r$ nom > Dusse  $r/n$ om >  $clauteurs$ -<editeur> <prenom>Joseph-François</prenom> <nom>Arthème Fayard</nom> <adresse>13, rue du Montparnasse, à Paris</adresse>  $<$ /editeur>  $\langle$ /livre> </bibliotheque>

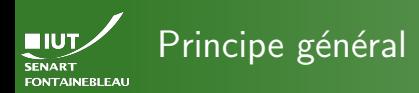

- $\blacktriangleright$  Le style est appliqué à l'élément XML spécifié et à ses descendants (héritage) sauf si un autre style est appliqué aux descendants.
- $\blacktriangleright$  La feuille de style est référencée par le document XML : <?xml-stylesheet href="mon\_style.css" type="text/css"?>
- $\hookrightarrow$  On peut ici spécifier également l'encodage (charset), un titre (title), le media cible (screen, print, tv, all. . .), si c'est une feuille de style alternative (alternate).

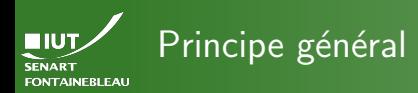

- $\blacktriangleright$  Le style est appliqué à l'élément XML spécifié et à ses descendants (héritage) sauf si un autre style est appliqué aux descendants.
- $\blacktriangleright$  La feuille de style est référencée par le document XML : <?xml-stylesheet href="mon\_style.css" type="text/css"?>
- $\hookrightarrow$  On peut ici spécifier également l'encodage (charset), un titre (title), le media cible (screen, print, tv, all. . .), si c'est une feuille de style alternative (alternate).

### **Syntaxe**

...

}

```
selecteur_pour_element {
  propriete1: valeur1;
  propriete2: valeur2;
```
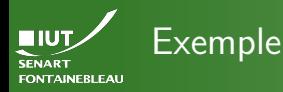

bibliotheque { background-color: yellow; color: black; display: block; margin: 50px; } ... auteur, editeur { display: list-item; list-style-type: square; list-style-position:outside; font-size: 12pt; }

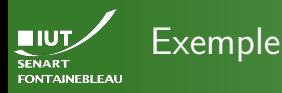

# bibliotheque { <!DOCTYPE livre SYSTEM "livre.dtd">

<livre> $\overline{\phantom{a}}$ 

<auteur> block;

<prenom>Victor</prenom>

} <nom>Hugo</nom>

</auteur>

<editeur>

<prenom>François</prenom>

<nom>Didot</nom>

<adresse>À l'angle du quai des Grands-Augustins et de la rue Séguier, à Paris</adresse>

 $\leq$ /editeur> $\geq$ 

</livre> <<

}

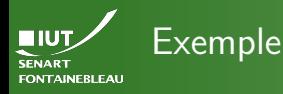

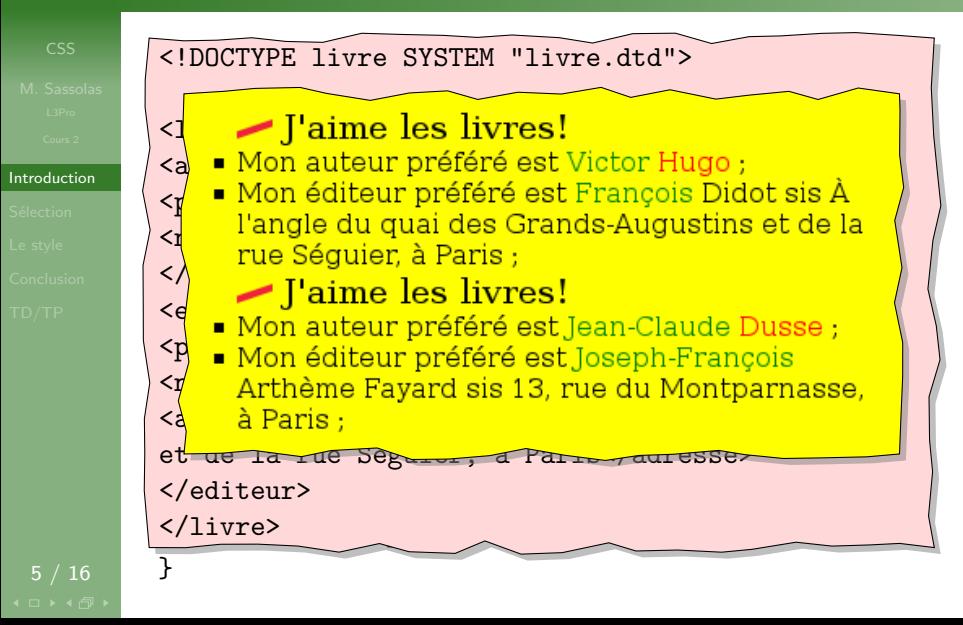

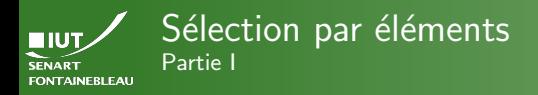

# <span id="page-8-0"></span> $\blacktriangleright$  Cas de base : tous les éléments.

## Exemple

\* {background-color:yellow; color:black;}

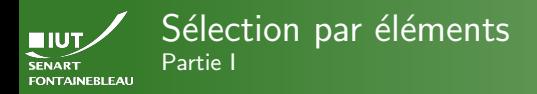

## $\blacktriangleright$  Cas de base : tous les éléments.

## Exemple

- \* {background-color:yellow; color:black;}
	- $\triangleright$  Cas simple : tous les éléments d'un type donné.

## Exemple

livre {font-size:16pt;}

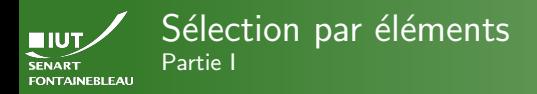

## $\blacktriangleright$  Cas de base : tous les éléments.

## Exemple

- \* {background-color:yellow; color:black;}
	- $\triangleright$  Cas simple : tous les éléments d'un type donné.

### Exemple

## livre {font-size:16pt;}

**Descendants** : tous les éléments d'un type donné qui descendent (pas forcément directement) d'un autre type donné.

## Exemple

```
livre prenom {color: green;}
auteur nom {color: red;}
```
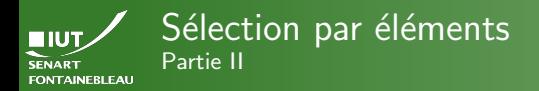

 $\triangleright$  Descendants directs : tous les éléments d'un type donné qui sont fils d'un autre type donné.

## Exemple

## livre > prenom {color: green;}

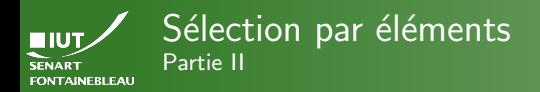

 $\triangleright$  Descendants directs : tous les éléments d'un type donné qui sont fils d'un autre type donné.

### Exemple

### livre > prenom {color: green;}

 $\triangleright$  Suivant : tous les éléments d'un type donné qui est le frère suivant dans l'arbre d'un autre type donné.

## Exemple

auteur + nom {color: red;}

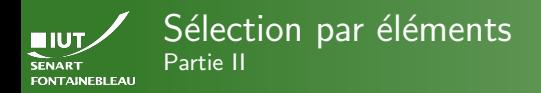

### Descendants directs : tous les éléments d'un type donné <u>outre</u> type donné

- J'aime les livres!<br>• Mon auteur préféré est Victor Hugo ;
- $\blacksquare$  Mon éditeur préféré est Francois Didot sis À I'angle du quai des Grands-Augustins et de la sièce<br>rue Séquier, à Paris :

# $\blacksquare$  l'aime les livres!

- Mon auteur préféré est Jean-Claude Dusse ;<br>■ Mon éditeur préféré est Joseph-François
- Arthème Fayard sis 13, rue du Montparnasse, à Paris :

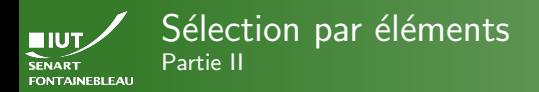

## $\triangleright$  Descendants directs : tous les éléments d'un type donné qui sont fils d'un autre type donné.

### Exemple

### livre > prenom {color: green;}

 $\triangleright$  Suivant : tous les éléments d'un type donné qui est le frère suivant dans l'arbre d'un autre type donné.

## Exemple

auteur + nom {color: red;}

En cas de conflit : la dernière règle s'applique.

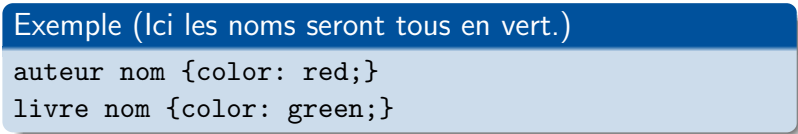

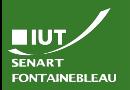

# Les pseudo-éléments

### **Sélection**

 $\blacktriangleright$  Première lettre/ligne : première lettre/ligne de l'élément.

### Exemple

editeur:first-letter {font-size: 42pt;} editeur:first-line {font-size: 20pt;}

- $\rightarrow$  La première lettre est un sous-élément de la première ligne : le style, même défini avant, sera préservé.
- $\rightarrow$  La première ligne est déterminée lors de l'affichage.

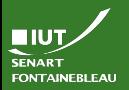

# Les pseudo-éléments

### Sélection

## $\blacktriangleright$  Première lettre/ligne : première lettre/ligne de l'élément.

### Exemple

```
editeur:first-letter {font-size: 42pt;}
editeur:first-line {font-size: 20pt;}
```
- $\rightarrow$  La première lettre est un sous-élément de la première ligne : le style, même défini avant, sera préservé.
- $\rightarrow$  La première ligne est déterminée lors de l'affichage.
	- $\triangleright$  before et after : juste avant (resp. après) l'élément :

### Exemple

 $auteur: before {content: "Mon auteur préféré est":}$ auteur:after {content: " ; ";}

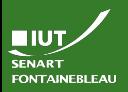

# Sélecteurs d'attributs

### Sélection

## **Présence d'un attribut donné dans un élément donné.**

# Exemple auteur[distinction] {font-weight: bold;}

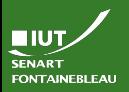

# Sélecteurs d'attributs

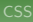

Sélection

 $\blacktriangleright$  Présence d'un attribut donné dans un élément donné.

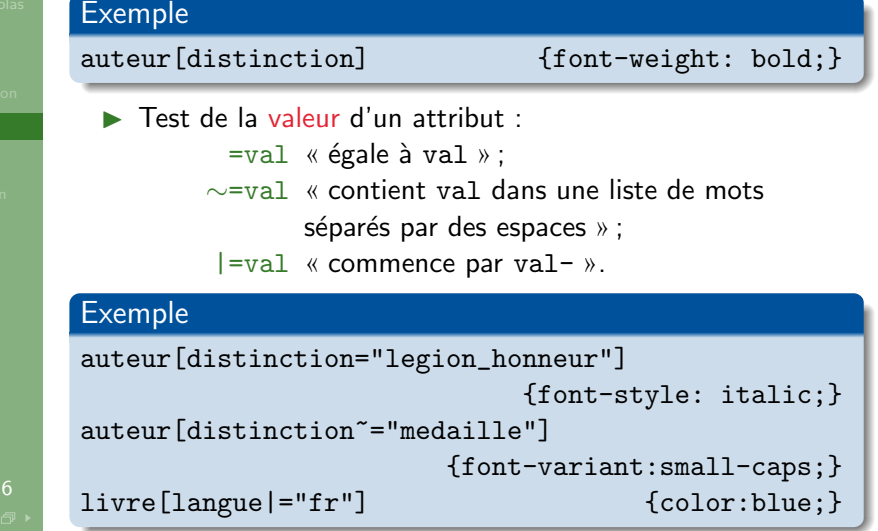

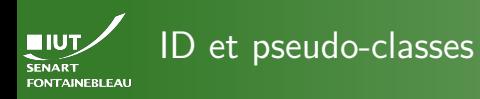

## $\blacktriangleright$  Test de la valeur d'un attribut de type ID :

# **Exemple**

auteur#vhugo {background-color:white; color:red;}

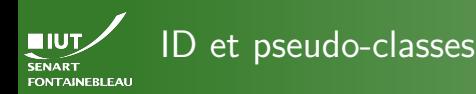

## $\triangleright$  Test de la valeur d'un attribut de type  $ID$ :

# Exemple auteur#vhugo {background-color:white; color:red;}

 $\triangleright$  Un élément peut être sélectionné en fonction d'autres critères :

first-child si c'est le premier fils ; focus si l'élément est sélectionné (e.g. au clavier); link, visited, active, hover liens (visités, actifs, survolés) ; lang() en fonction de la langue.

## Exemple

adresse:hover {background-color:black;color:red;} livre:first-child:before {content:"Hello!";}

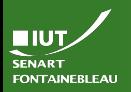

# <span id="page-21-0"></span>La propriété display

[Le style](#page-21-0)

11 / 16

- $\triangleright$  Sert à faire de la mise en page « basique ».
- Détermine comment doivent se comporter les éléments : none Pas affiché.
	- $i$ nline En ligne : à la suite des éléments précédents. block En bloc : séparé par un saut de ligne.
	- list-item Comme l'élément d'une liste (pour la puce : list-style-type ou list-style-image, pour l'indentation list-style-position).
		- Tableaux : table, inline-table, table-row-group,

table-header-group,

table-footer-group,

table-column-group, table-row,

table-column, table-cell,

table-caption.  $\hookrightarrow$  Attention à bien avoir les parents idoines.

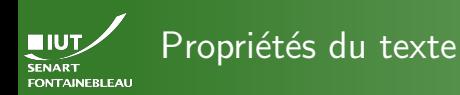

[Le style](#page-21-0)

font-\* Règle les propriétés de la fonte : family, weight, style, size, variant. . . text-indent Indentation du premier élément du bloc. text-align Justification du texte (left, center, right). [background-]color Couleur du fond et du texte (il est d'usage de toujours spécifier la couleur du texte lorsque l'on change la couleur du fond). La couleur peut être nommée (yellow, blue...) ou spécifiée en RGB hexadécimal (#FFFF00, #0000FF. . .). margin-\* Marges autour de l'élément (top, right, bottom, left).

width Largeur de lélément.

12 / 16

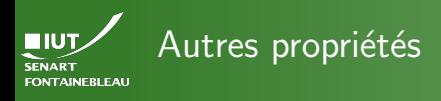

- 
- 
- 
- [Le style](#page-21-0)
- 
- $\hookrightarrow$  II y en a trop!
	- $\blacktriangleright$  II y en a des nouvelles avec CSS3.
	- Une bonne référence : <http://www.w3schools.com/cssref/>
	- $\triangleright$  Si vous faites vraiment de la mise en page : Firebug, une extension pour Firefox (il doit y en avoir pour les autres navigateurs).
	- $\triangleright$  Les CSS aussi peuvent (doivent) être validées : <http://jigsaw.w3.org/css-validator/>

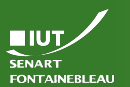

### <span id="page-24-0"></span>Pourquoi Cascading? Quelques détails sur l'héritage, illustrés

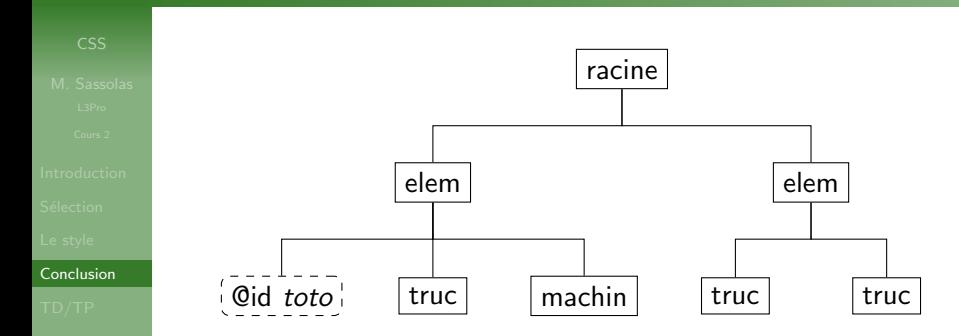

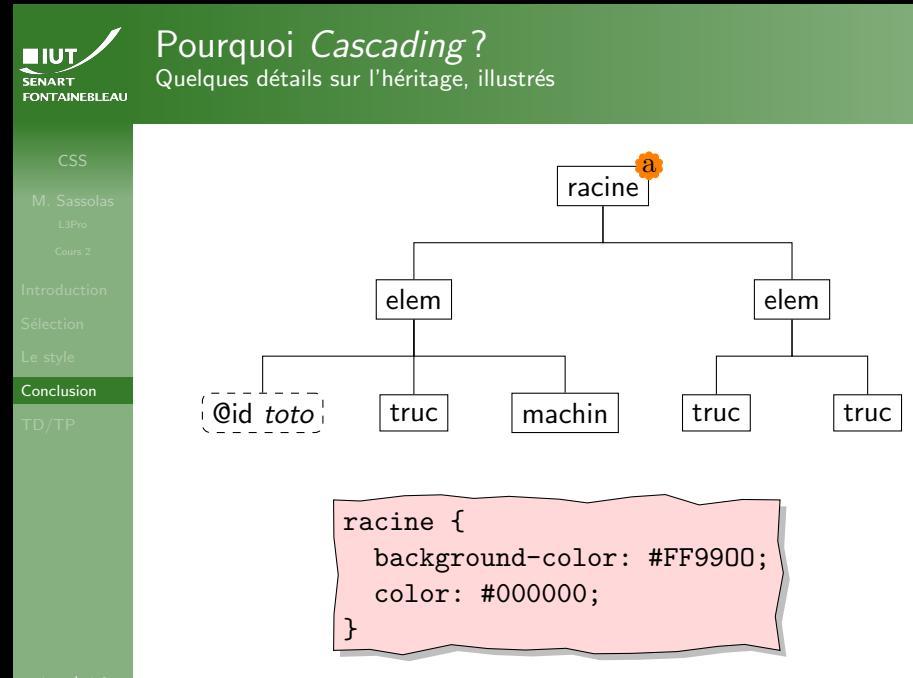

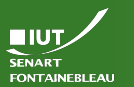

### Pourquoi Cascading? Quelques détails sur l'héritage, illustrés

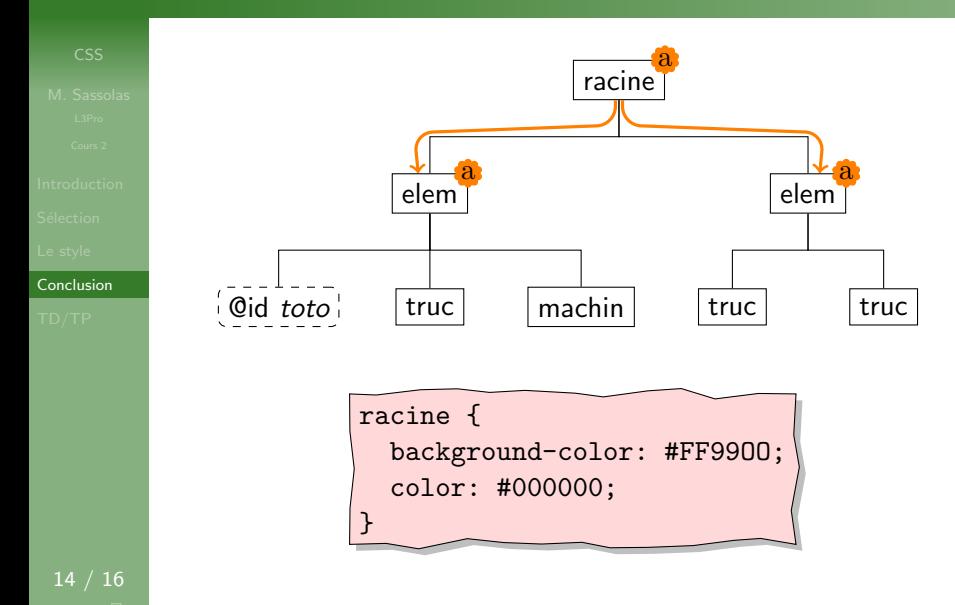

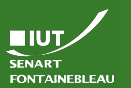

### Pourquoi Cascading? Quelques détails sur l'héritage, illustrés

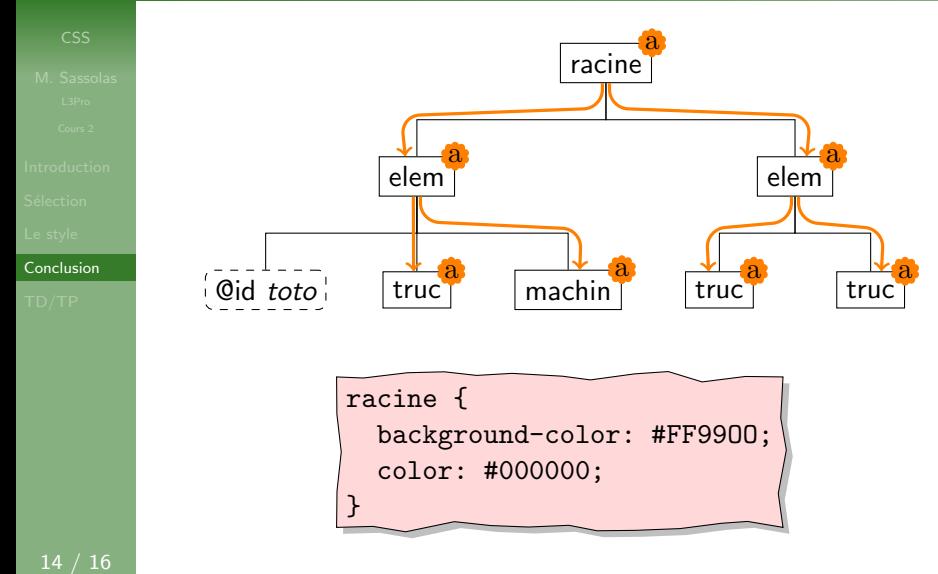

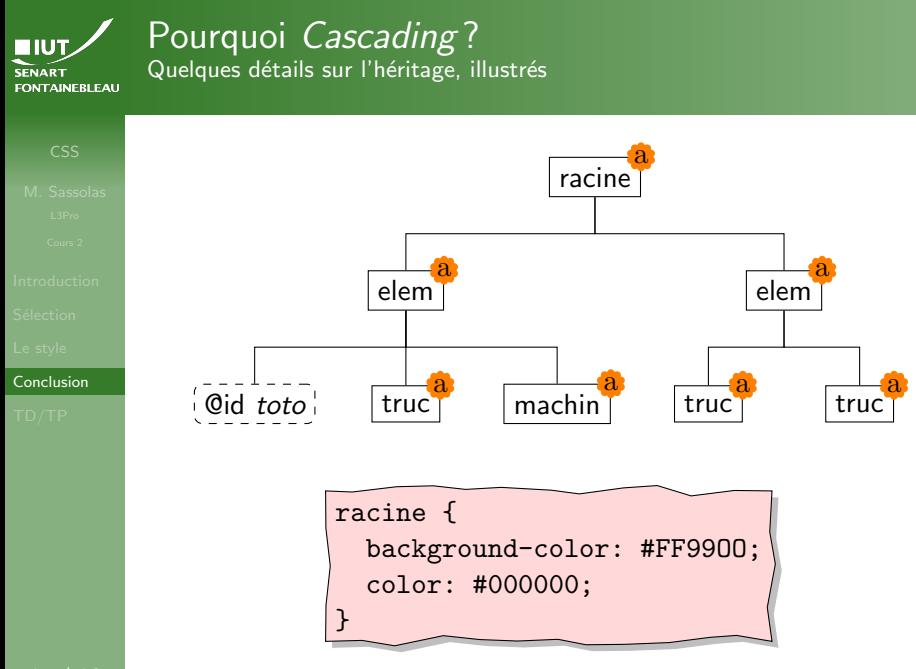

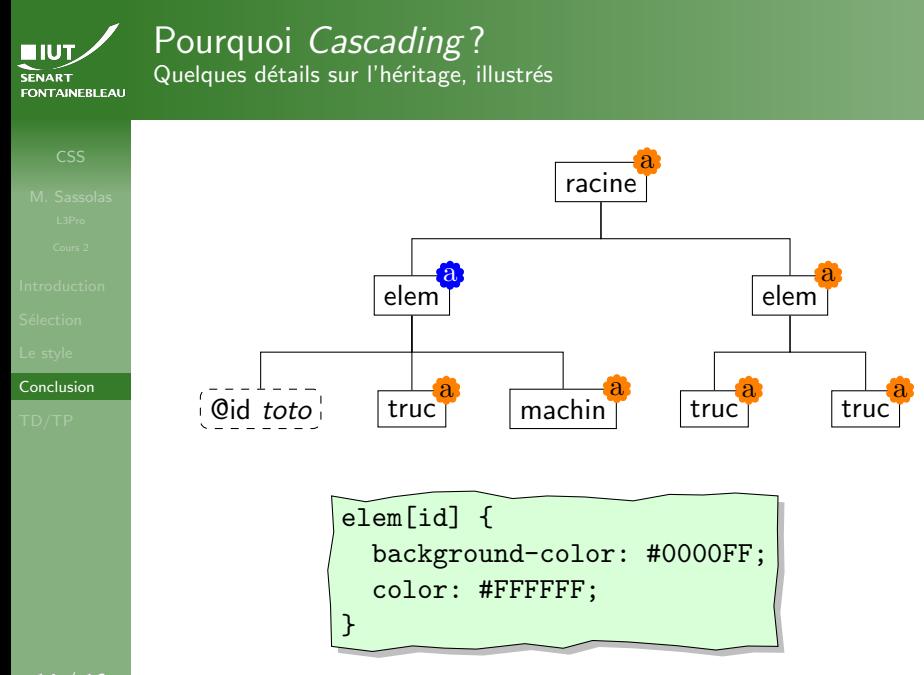

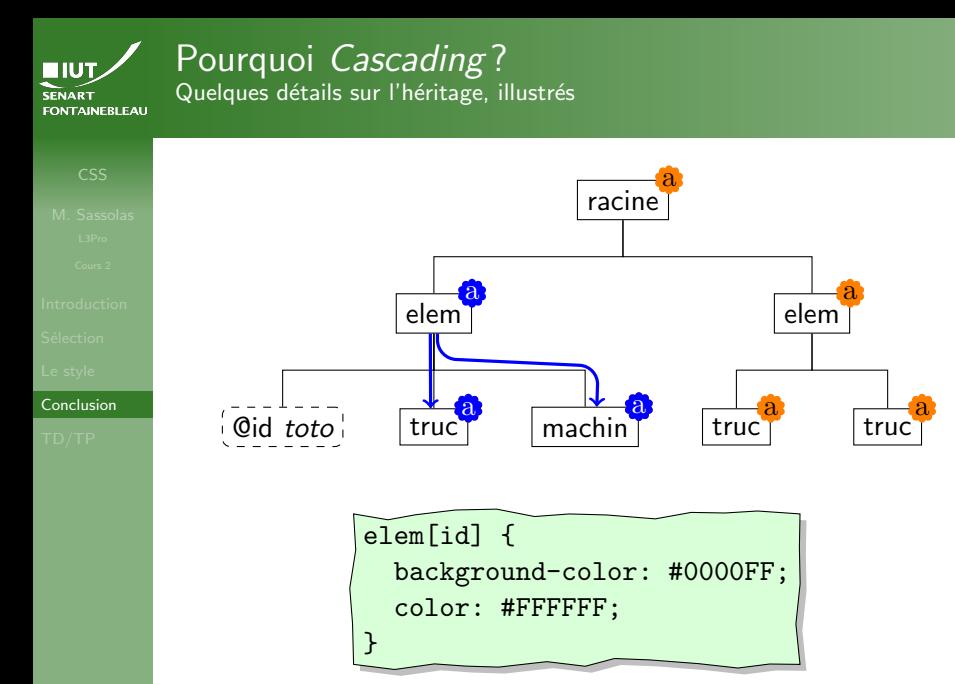

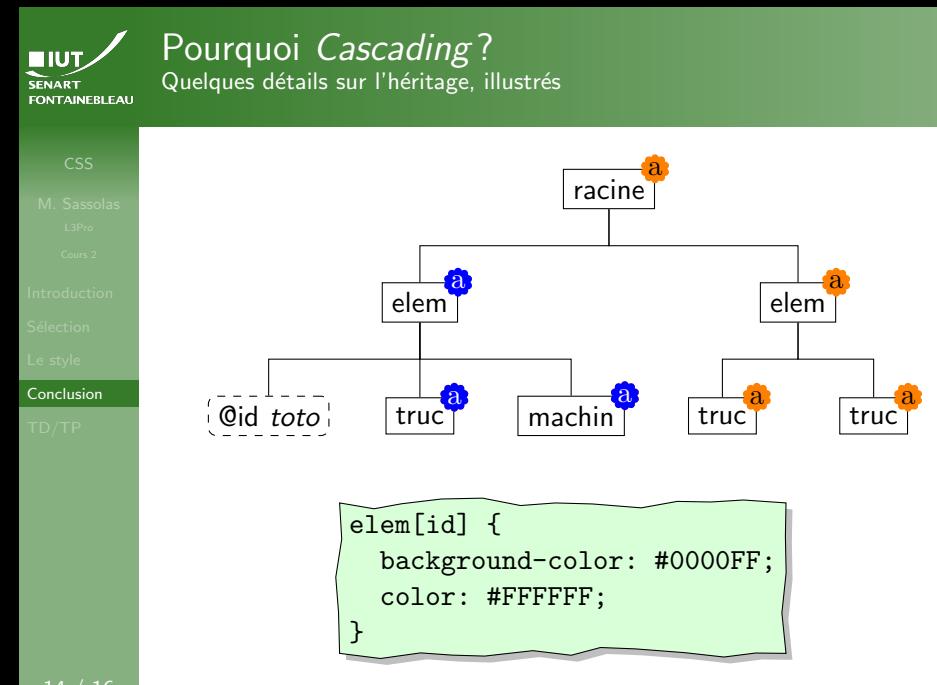

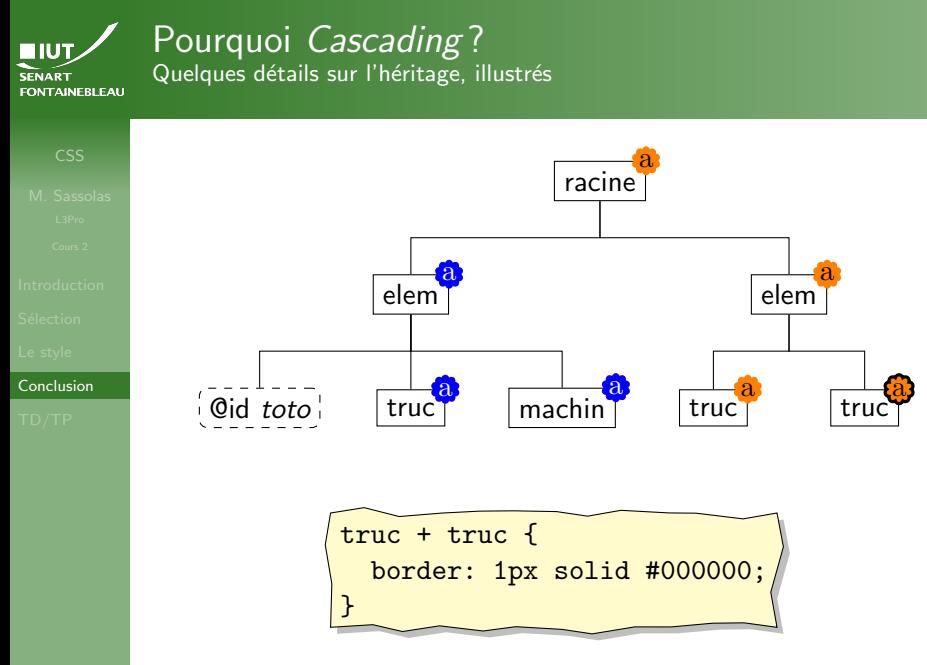

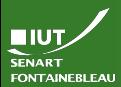

# Pourquoi Cascading?

Quelques détails sur l'héritage, illustrés

```
<?xml version="1.0"?>
   CSS
 M. Sassolas racine contract the second terms of the second terms of the second terms of the second \sim \frac{1}{2}L3Pr<racine>
   Cour
        <elem id="toto">
Introduc
           <truc>Truc11</truc>
Sélection
           <machin>Machin</machin>
        </elem>
Conclusi
                @id toto truc machin
        <elem>
           <truc>Truc21</truc>
           <truc>Truc22</truc>
        </elem>
      \langle racine>
                           Truc11 Machin Truc21
                                                            lTruc22
```
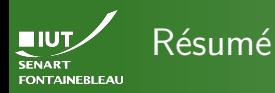

- 
- 
- 

[Conclusion](#page-24-0)

- $\triangleright$  Le CSS permet de la mise en forme lisible de l'arbre XML.
- Mais la capacité de sélection des éléments est assez basique.
- On ne peut pas par exemple changer l'ordre d'éléments.
- $\rightarrow$  On a besoin du pouvoir de XSLT et de XPath (la séance prochaine).

<span id="page-35-0"></span>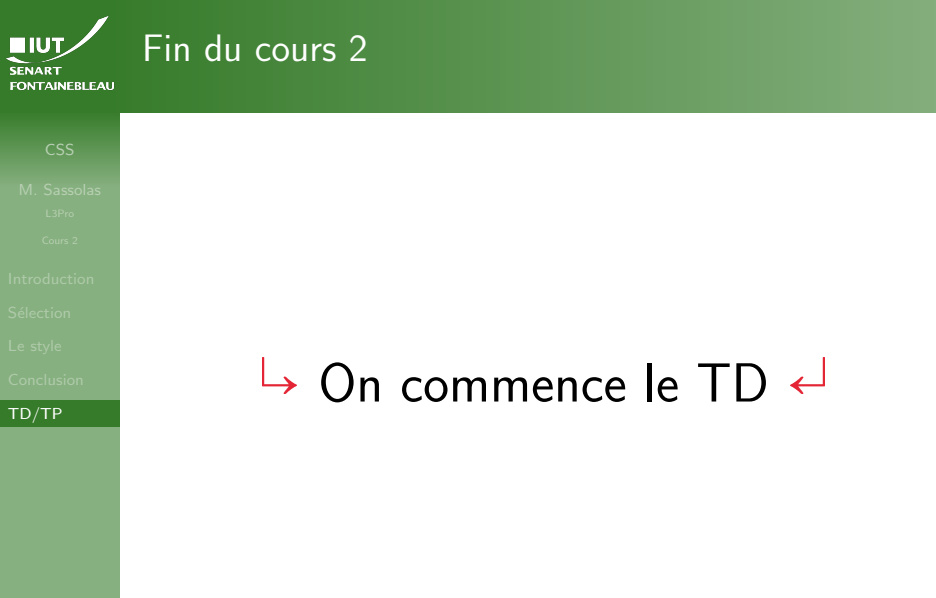